# **Вариант интеграции Битрикс24 и 1С:УТ 10.х (обычные формы)**

Источником получения лидов для Битрикс24 является система сквозной аналитики [CoMagic](https://www.comagic.ru/support/integration/), через которую происходит фильтрация обращений (звонок, заявка на сайте, письмо в чат). Лид передается в Б24 с пометкой о способе обращения.

Реализуем 2 варианта обработки лида с различными видами выгружаемых в 1С документов:

- •Предоплатная (с частичной или полной предоплатой)
- •Постоплатная (отправка наложенным платежом)

# **Предоплатный вариант**

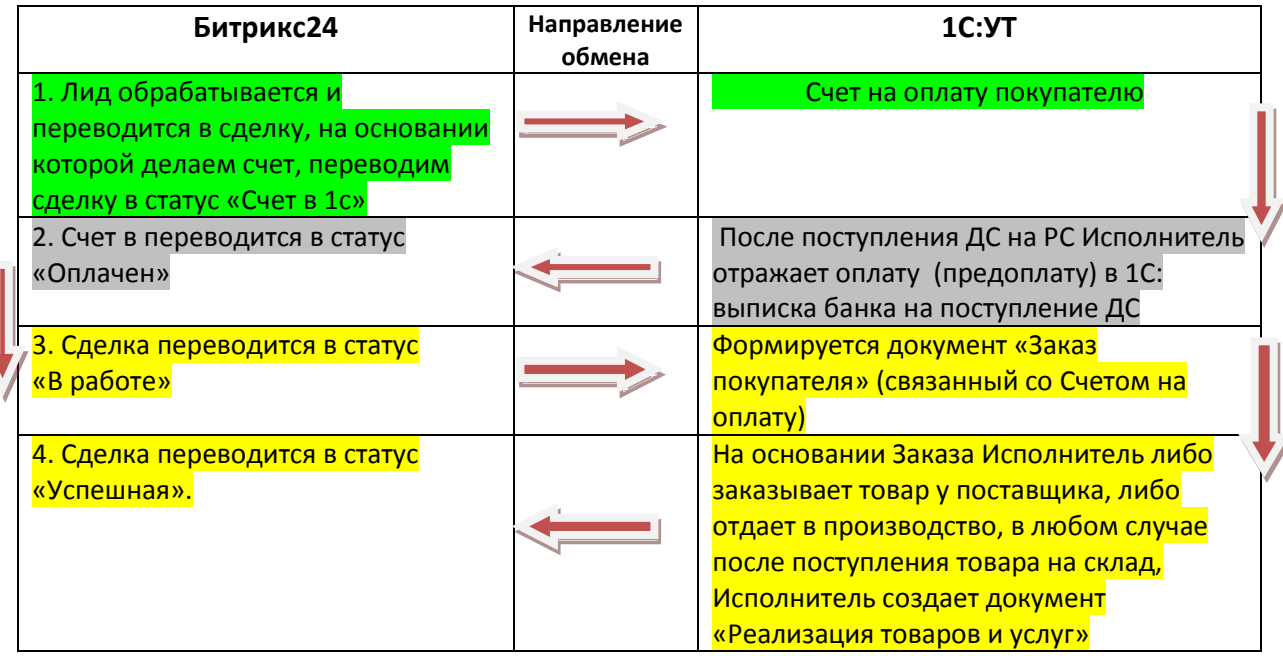

Нужно предусмотреть вариант, когда один заказ закрывается двумя реализациями (часть заказа отправляется сразу, а часть Покупатель ждет), в этом случаев статус «Успешная» сделка переходит только после окончательного закрытия заказа в 1c (либо реализациями на общую сумму заказа, либо документом «Закрытие заказов покупателей»)

## **Постоплатный вариант**

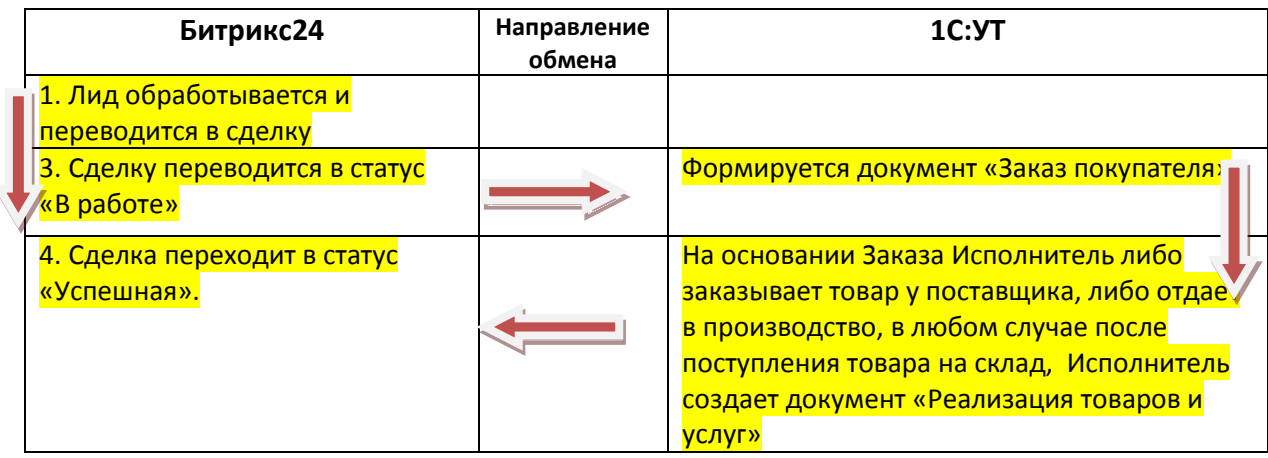

### **Дополнительные требования**

- В Б24 сделать интерфейс подбора контрагентов аналогично 1С, также как в подборе товара
- •Доработать печатную форму счета в Б24

#### **Статус работ по задаче**

Зеленый – успешно работает сейчас.

Серый – требуются доработки на стороне 1С (будут выполнены штатным программистом). От разработчика Б24 нужна информация о статусах, которые должны выгружаться из 1С.

Желтый – не работает на стороне Б24 или требуется анализ и исправление.

1. На данный момент выполнены разделение и выгрузка двух вариантов в разные документы в 1С. Реализовано: Сделка в Б24 не выгружается в УТ, Счет в Битрикс24 дополнен статусами, доработан разбор цепочек на стороне УТ.

Это решение неудобно для постоплатного варианта. Он не требует создания счета в Б24, и достаточно статус Сделки установить в разрешающий отгрузку товара клиенту. Затем эта Сделка с должна выгружаться в Заказ покупателя в УТ.

2. На стороне Б24 сейчас не работает смена статусов Сделки при изменении документов в УТ. Счета меняются.

3. После оплаты Заказа покупателя в УТ, дальнейший обмен с Б24 по этому документу прекращается, так как Счет в Б24 переходит в статус «F». Обе цепочки заканчиваются при создании в УТ документа Реализация товаров и услуг.

4. Не выгружены контрагенты из УТ в Б24. Поиск по названию контрагента не приемлем: один и тот же покупатель может быть в разных папках в 1С, по виду деятельности.